# **NHATS Round 1**

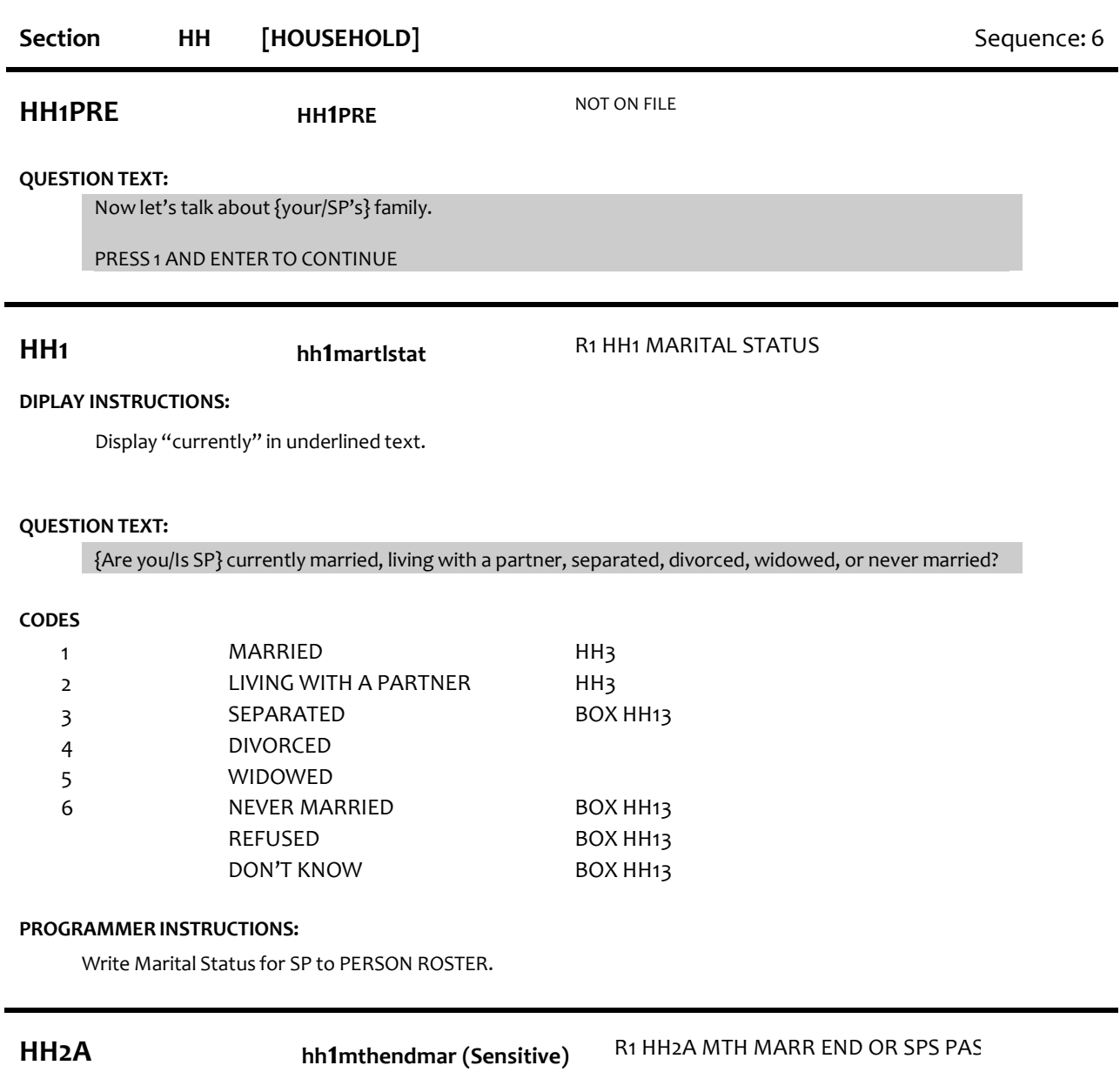

# **DISPLAY INSTRUCTIONS:**

If HH1=4 (DIVORCED), display "{your/SP's}(most recent) marriage end". If HH1=5 (WIDOWED), display, "{your/SP's} spouse pass away". Display "month" in underlined text.

# **QUESTION TEXT:**

In what month and year did {{your/SP's}(most recent) marriage end/{your/SP's} spouse pass away}?

ENTER MONTH

# **ENTER NUMBER**

Range REFUSED DON'T KNOW 1 to 12

Hard range 1-12

# **HH2B hh1**yrendmarr R1 HH2B YR MARR END OR SPS PASS

# **DISPLAY INSTRUCTIONS:**

If HH1=4 (DIVORCED), display "{your/SP's}(most recent) marriage end". If HH1=5 (WIDOWED), display, "{your/SP's} spouse pass away". Display "4-digit year" in underlined text.

# **QUESTION TEXT:**

[In what month and year did {{your/SP's}(most recent) marriage end/{your/SP's} spouse pass away}?]

ENTER 4-DIGIT YEAR

## **ENTER NUMBER**

REFUSED DON'T KNOW BOX HH13 BOX HH13

# **PROGRAMMER INSTRUCTIONS:**

If date created from (month from HH2a) and (year from HH2b) > CURRENT MONTH and YEAR, display error message "INVALID RESPONSE. MONTH AND YEAR MARRIAGE ENDED/SPOUSE PASSED AWAY CANNOT BE GREATER THAN CURRENT MONTH AND YEAR."

All responses skip to Box HH13

**HH3 hh1**yrsmarliv R1 HH3 YEARS MARR OR LIV TOGTEHR

## **DISPLAY INSTRUCTIONS:**

If PROXY flag=1 (YES) and PROXY RELATIONSHIP=2 (SPOUSE/PARTNER) and HH1=1 (MARRIED), display "have you, "and {SP}", and "been married".

Else if PROXY flag=1 (YES) and PROXY RELATIONSHIP=2 (SPOUSE/PARTNER) and HH1=2 (LIVING WITH A PARTNER), display "have you", "and {SP}" and "lived together".

Else if PROXY flag=1 (YES) and HH1=1 (MARRIED), display "has {SP}" and "been married".

Else if PROXY flag=1 (YES) and HH1=2 (LIVING WITH A PARTNER), display "have {SP}", "and {his/her} partner", and "lived together".

Else If HH1=1 (MARRIED), display "have you" and "been married".

Else if HH1=2 (LIVING WITH A PARTNER), display "have you", "and your partner" and "lived together".

# **QUESTION TEXT:**

How many years {have you/has {SP}/have {SP}} {and {{SP}/{his/her} partner/your partner} {been married/lived together}?

ENTER NUMBER OF YEARS IF LESS THAN 1 YEAR, ENTER 0

# **ENTER NUMBER**

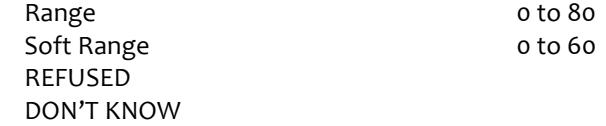

Hard range 0-80 Soft range 0-60

 $\blacksquare$ 

 $\blacksquare$ 

 $\blacksquare$ 

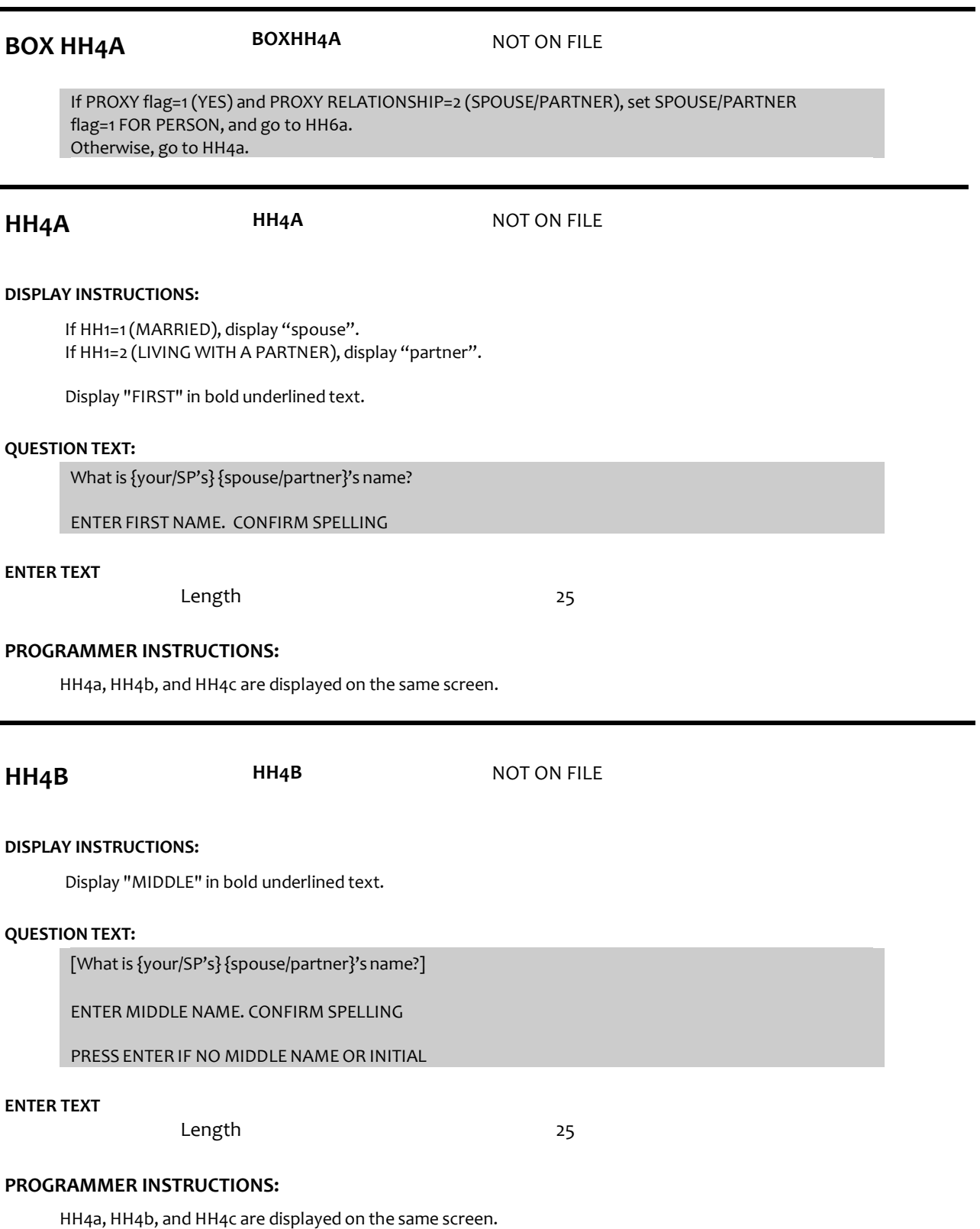

Allow empty.

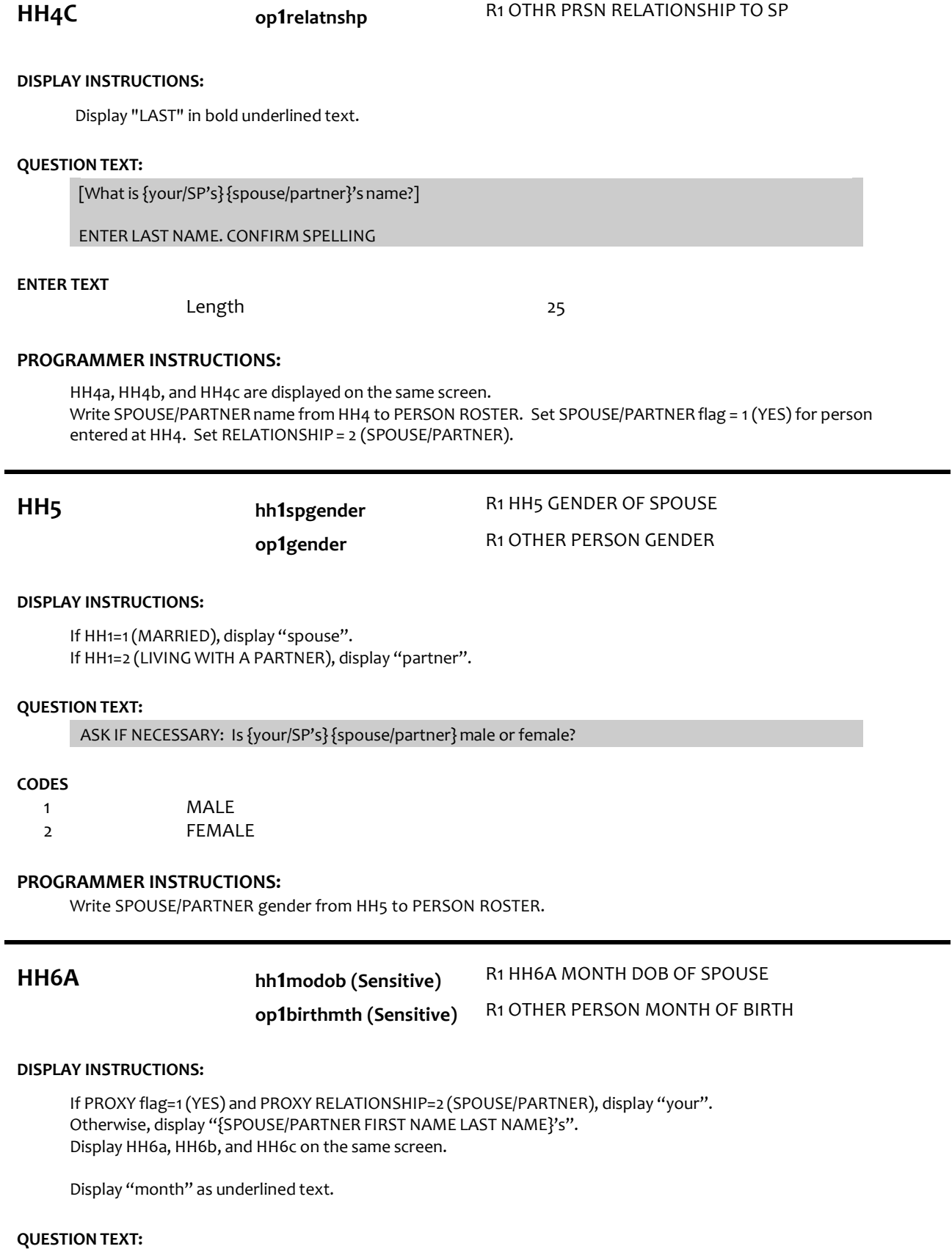

What is {your/{SPOUSE/PARTNERFIRST NAME LAST NAME}'s} date of birth?

#### **ENTER NUMBER**

Range REFUSED DON'T KNOW 1 to 12

# **PROGRAMMER INSTRUCTIONS:**

Hard range 1-12

# **HH6B hh1daydob (Restricted)** R1 HH6B DAY DOB OF SPOUSE

**DISPLAY INSTRUCTIONS:**

If PROXY flag=1 (YES) and PROXY RELATIONSHIP=2 (SPOUSE/PARTNER), display "your". Otherwise, display "{SPOUSE/PARTNER FIRST NAME LAST NAME}'s". Display HH6a, 6b, and 6c, on the same screen.

Display "day" as underlined text.

# **QUESTION TEXT:**

[What is {your/{SPOUSE/PARTNER FIRST NAME LAST NAME}'s} date of birth?]

ENTER DAY

#### **ENTER NUMBER**

Range REFUSED DON'T KNOW 1 to 31

# **PROGRAMMER INSTRUCTIONS:**

Hard range 1-31

**HH6C hh1yrdob (Sensitive) op1birthyear (Sensitive)**

R1 HH6C YEAR DOB OF SPOUSE R1 OTHER PERSON MONTH OF BIRTH

#### **DISPLAY INSTRUCTIONS:**

If PROXY flag=1 (YES) and PROXY RELATIONSHIP=2 (SPOUSE/PARTNER), display "your". Otherwise, display "{SPOUSE/PARTNER FIRST NAME LAST NAME}'s".

Display HH6a, 6b, and 6c, on the same screen.

Display "year" as underlined text.

# **QUESTION TEXT:**

[What is {your/{SPOUSE/PARTNER FIRST NAME LAST NAME}'s} date of birth?]

#### ENTER YEAR

# **ENTER NUMBER**

REFUSED DON'T KNOW

Hard range: CURRENT YEAR – 110.

If HH6a ≥1 and HH6b ≥1 and HH6c ≥ 1, compute PERSON AGE as (CURRENT DATE - HH6a-c DOB) and prefill HH7. Otherwise, go to HH8.

# **HH7 hh1dspousage (Sensitive)** R1 D SPOUSE AGE

# **DISPLAY INSTRUCTIONS:**

If PROXY flag=1 (YES) and PROXY RELATIONSHIP=2 (SPOUSE/PARTNER), display "you". Otherwise, display "{FIRSTNAME LASTNAME}".

# **QUESTION TEXT:**

That makes {you/{FIRSTNAME LASTNAME}}{CALCULATEDAGE} today. Is that correct?

# **CODES**

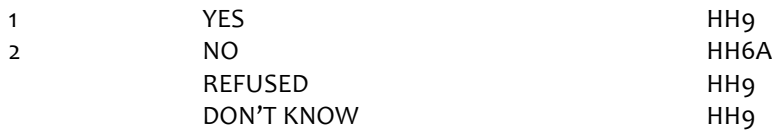

# **PROGRAMMER INSTRUCTIONS:**

If HH7 = in (1 (yes), DK, RF) write PERSON AGE to PERSON ROSTER.

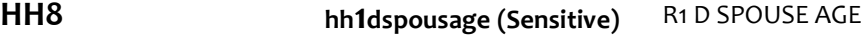

## **DISPLAY INSTRUCTIONS:**

If PROXY flag=1 (YES) and PROXY RELATIONSHIP=2 (SPOUSE/PARTNER), display "are you". Otherwise, display "is {FIRSTNAME LASTNAME}".

# **QUESTION TEXT:**

How old {are you/is {FIRSTNAME LASTNAME}}?

## ENTER AGE

# **ENTER NUMBER**

Range Soft Range REFUSED DON'T KNOW 18 to 110 55 to 99

# **PROGRAMMER INSTRUCTIONS:**

Hard range:18-110. Soft range: 55-99. Write SPOUSE/PROXY age to PERSON ROSTER. If HH8 = DK or RF, display "DK" or "RF" in matrix age field.

# **HH9 hh1spouseduc** R1 HH9 HIGHEST EDUC OF SPOUSE

# **op1leveledu** R1 OP HIGHEST LEVEL EDUCATION

# **DISPLAY INSTRUCTIONS:**

If PROXY flag=1 (YES) and PROXY RELATIONSHIP=2 (SPOUSE/PARTNER), display "you". Otherwise, display "SPOUSE/PARTNER FIRST NAME LAST NAME".

# **QUESTION TEXT:**

# SHOWCARD HH1

What is the highest degree or level of school {you/{SPOUSE/PARTNER FIRST NAME LAST NAME}} completed?

# **CODES**

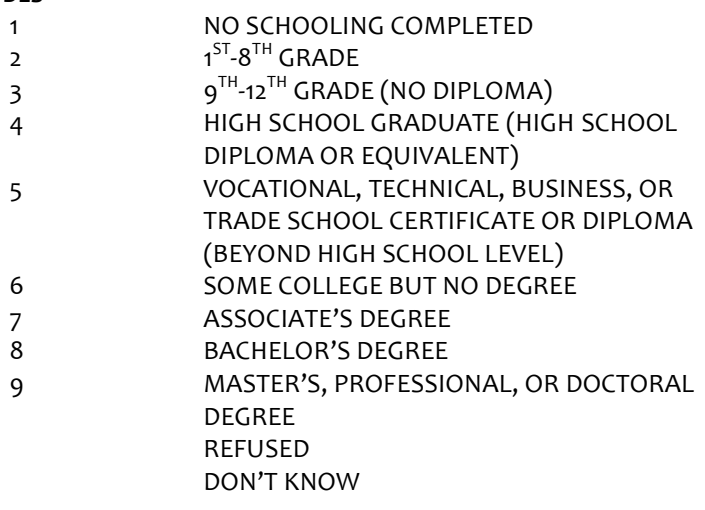

# **PROGRAMMER INSTRUCTIONS:**

Write education level to PERSON ROSTER. If HH9 = DK or RF, display "DK" or "RF" in matrix education field.

**HH10 hh1spoupchlp** R1 HH10 SPOUS NEED PERS CARE HLP

# **DISPLAY INSTRUCTIONS:**

If PROXY flag=1 (YES) and PROXY RELATIONSHIP=2 (SPOUSE/PARTNER), display "do you". Otherwise, display "does {SPOUSE/PARTNER FIRST NAME LAST NAME}".

## **QUESTION TEXT:**

Because of a physical, mental, or emotional condition,{do you/does {SPOUSE/PARTNERFIRST NAME LAST NAME}} need the help of another person with personal care needs, such as eating, bathing, dressing, or getting around inside the home?

# **CODES**

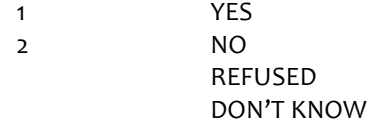

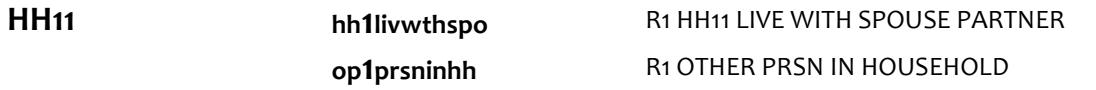

# **DISPLAY INSTRUCTIONS:**

If PROXY flag=1 (YES) and PROXY RELATIONSHIP=2 (SPOUSE/PARTNER), display "you live" and "{SP}". Else if PROXY flag=1 (YES), display "{SPOUSE/PARTNER FIRST NAME LAST NAME} lives" and "{SP}". Otherwise, display "{SPOUSE/PARTNER FIRST NAME LAST NAME}lives" and "you".

# **QUESTION TEXT:**

Just to confirm,{you live/{SPOUSE/PARTNER FIRST NAME LAST NAME}lives} with {{SP}/you}, is that correct?

## **CODES**

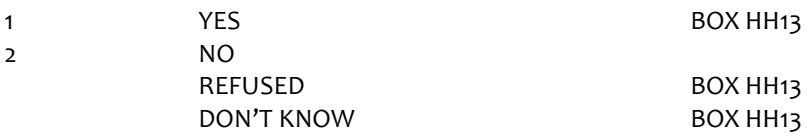

# **PROGRAMMER INSTRUCTIONS:**

If HH11=1 (YES), set INHOUSEHOLDflag = 1 (YES) for SPOUSE/PARTNER.

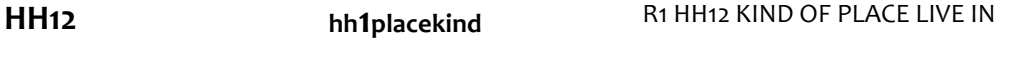

# **DISPLAY INSTRUCTIONS:**

If PROXY flag=1 (YES) and PROXY RELATIONSHIP=2 (SPOUSE/PARTNER), display "are you". Otherwise, display "{SPOUSE/PARTNER FIRSTNAME LASTNAME} is".

# **QUESTION TEXT:**

## SHOWCARD HH2

What kind of place {are you/is {SPOUSE/PARTNER FIRSTNAME LASTNAME}} living in now?

## PRESS F1 FOR HELP SCREEN

## **CODES**

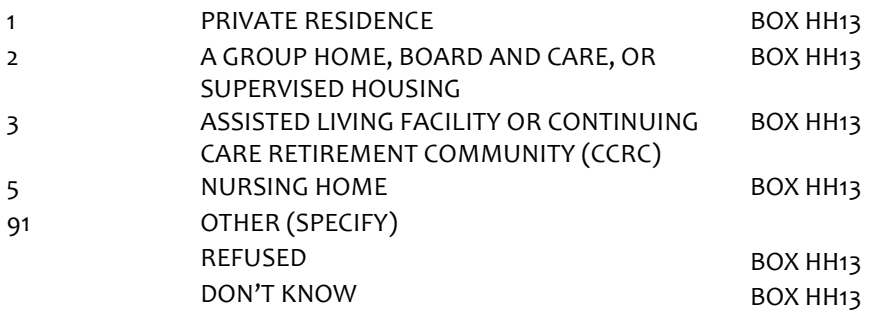

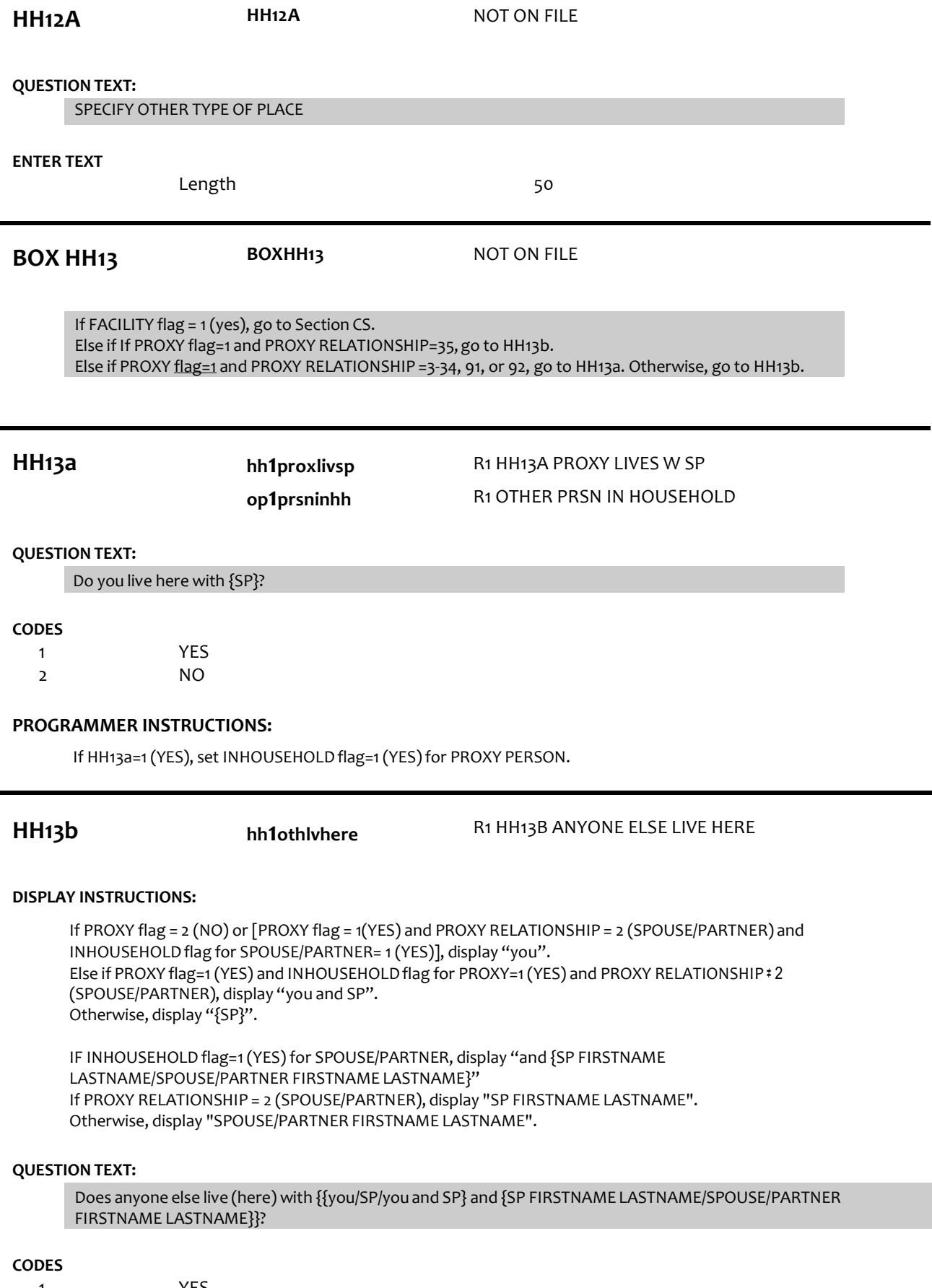

1 YES

2 NO REFUSED DON'T KNOW SECTION CS SECTION CS SECTION CS

# **HH14 op1prsninhh** R1 OTHER PRSN IN HOUSEHOLD

# **DISPLAY INSTRUCTIONS:**

Display HHMEMBER ROSTER as a grid. Display SP, SPOUSE/PARTNER if INHOUSEHOLD flag=1 (YES), and PROXY if INHOUSEHOLD flag=1 (YES) on the HHMEMBER GRID.

Display questions HH14-HH19 on full matrix screen. If INHOUSEHOLD flag = 1 (yes) for PROXY PERSON, display "you and  ${SP}$ ". Else if PROXY flag=2 (NO), display "you" Otherwise, display "{SP}".

If at HH14a-b, do not display question text in brackets during first entry to person roster. Otherwise, display question text in brackets.

# **QUESTION TEXT:**

{[}Please tell me the names of all of the people who usually live (here) with {you and {SP}/you/{SP}}. Please include people temporarily absent.{]}

PROBE: Is there anyone else living (here) with {you and {SP}/you/{SP}}?

PRESS 1 and ENTER TO CONTINUE

# **PROGRAMMER INSTRUCTIONS:**

Display grid with SP preloaded, and Proxy preloaded if INHOUSEHOLDflag= 1 (YES) for PROXY PERSON. For each HHMEMBER ROSTER addition, set INHOUSEHOLD flag= 1 (YES). Allow up to 15 row entries. Allow movement between grid items using the arrow keys. When exiting matrix, if any blank fields, return cursor to the blank field and display appropriate error message. Text field is 25 char for each name field. Go to HH20 when matrix is complete

**HH14A HH14A** NOT ON FILE

## **DISPLAY INSTRUCTIONS:**

Display "first" in underlined text

## **QUESTION TEXT:**

{[}Whatis (his/her)first name?{]}

CONFIRM SPELLING

PRESS ENTER IF MATRIX IS COMPLETE

# **ENTER TEXT**

Length 25

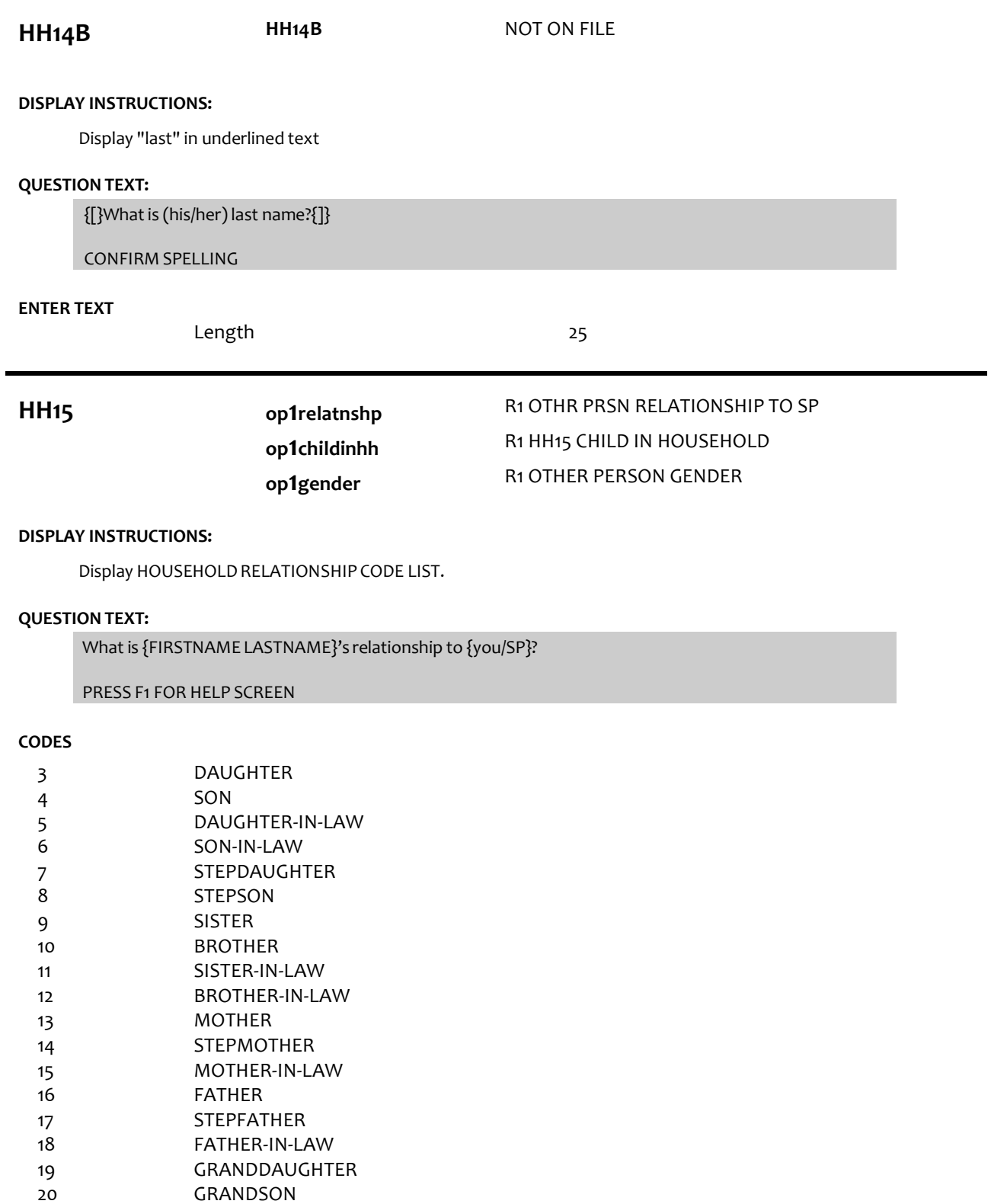

GRANDSON NIECE NEPHEW AUNT UNCLE COUSIN

STEPDAUGHTER'S SON/DAUGHTER

STEPSON'S SON/DAUGHTER

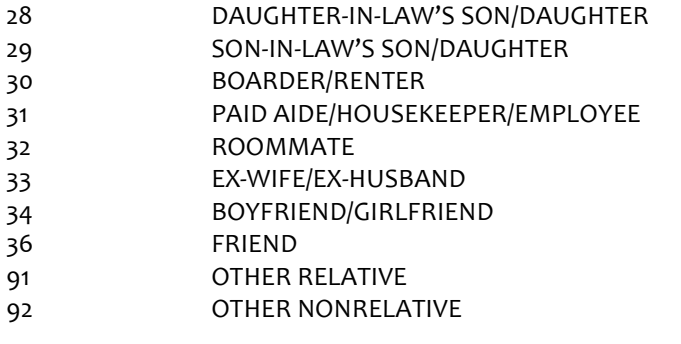

If HH15 = 3 (daughter), 5 (daughter-in-law), 7 (stepdaughter), 9 (sister), 11 (sister-in-law), 13 (mother), 14 (stepmother),15 (mother-in-law),19 (granddaughter), 21 (niece), or 23 (aunt), set PERSON GENDER = 2 (female) and go to HH17a. ELSE If HH15 = 4 (son), 6 (son-in-law), 8 (stepson), 10 (brother), 12 (brother-in-law), 16 (father), 17 (stepfather), 18 (father-in-law), 20 (grandson), 22 (nephew), or 24 (uncle), set PERSON GENDER = 1 (male) and go to HH17a. Otherwise, go to HH16. If HH15 = 3 (daughter), 4 (son), 7 (stepdaughter), or 8 (stepson), set CHILDINHH flag = 1 (yes) for ROSTER PERSON

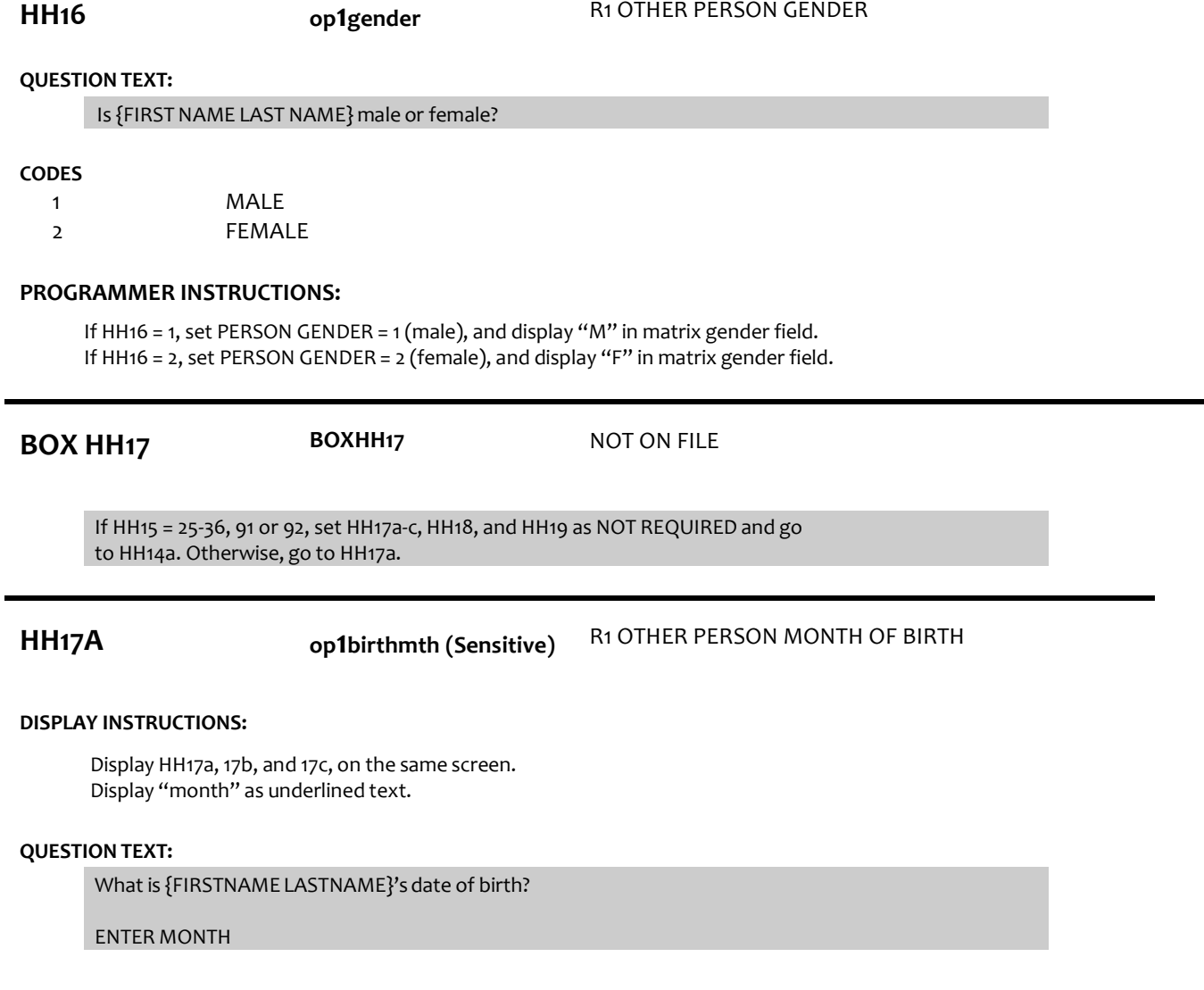

Range REFUSED DON'T KNOW

**PROGRAMMER INSTRUCTIONS:**

Hard range 1-12

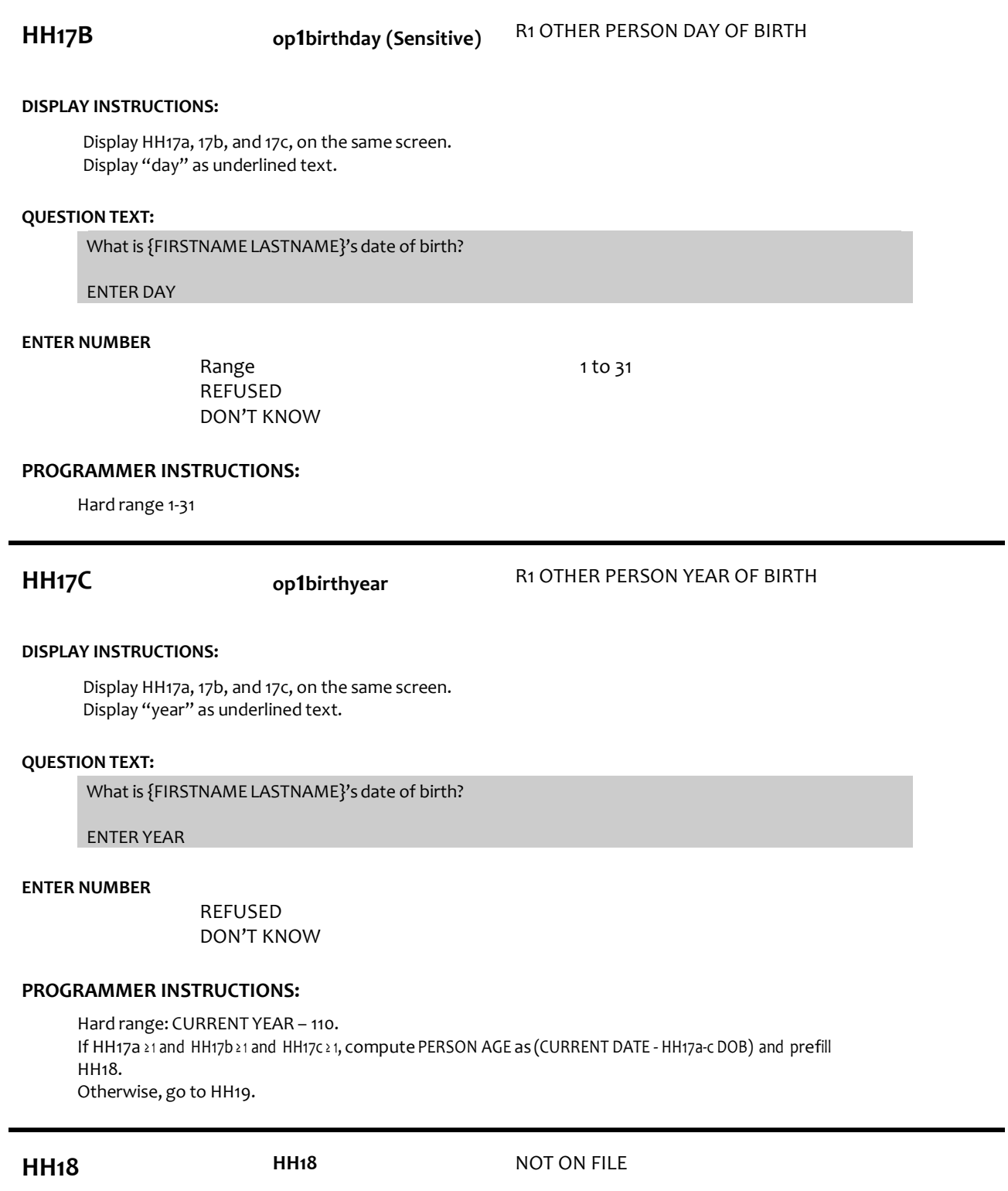

1 to 12

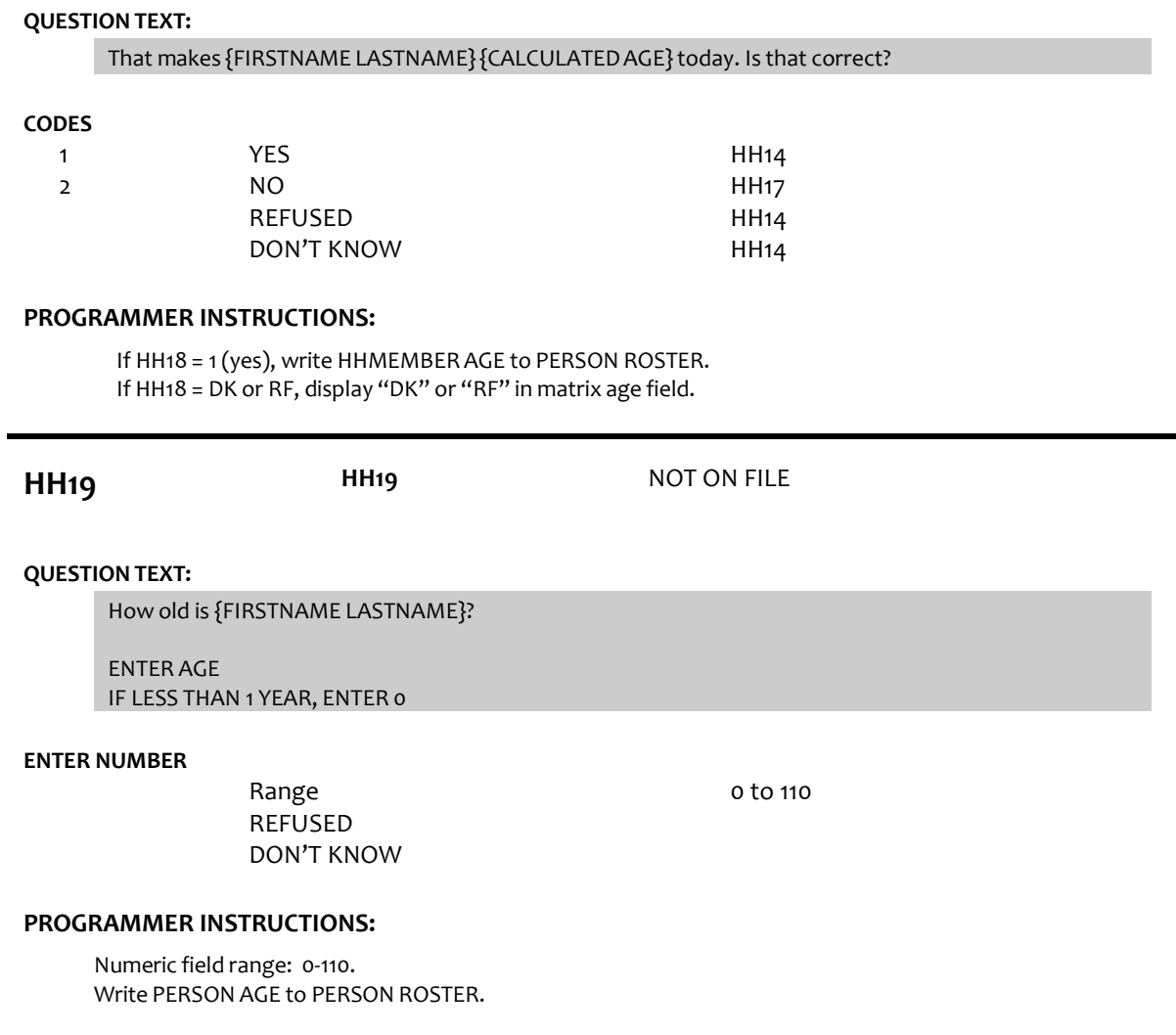

If HH19 = DK or RF, display "DK" or "RF" in matrix age field. Go to HH14.

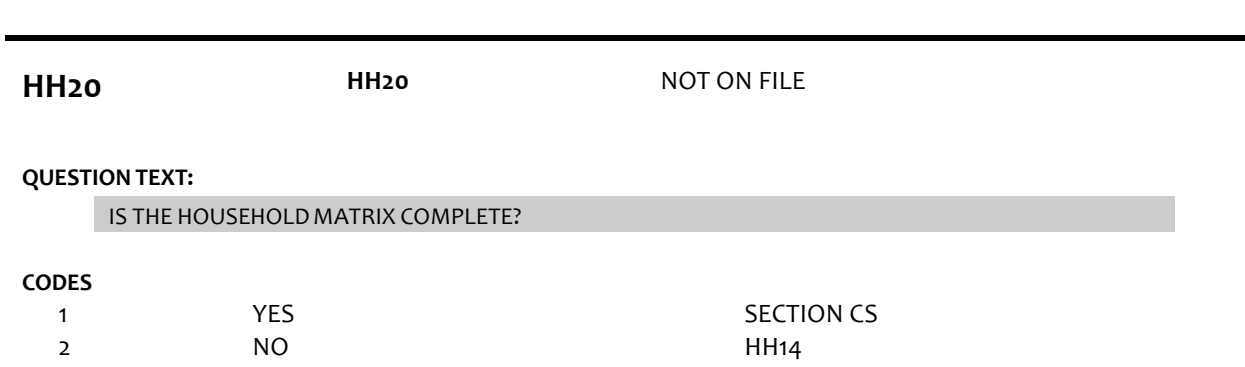

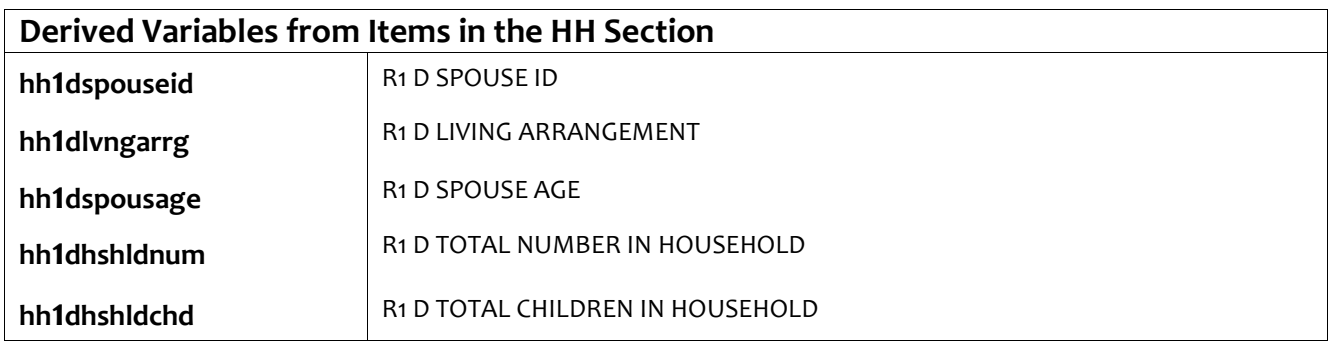